# *Программирование*

Назначение программирования разработка программ управления компьютером с целью решения различных информационных задач.

Программирование *Системное Прикладное*

Системное программирование – разработка системного программного обеспечения: операционных систем, утилит и т.д.

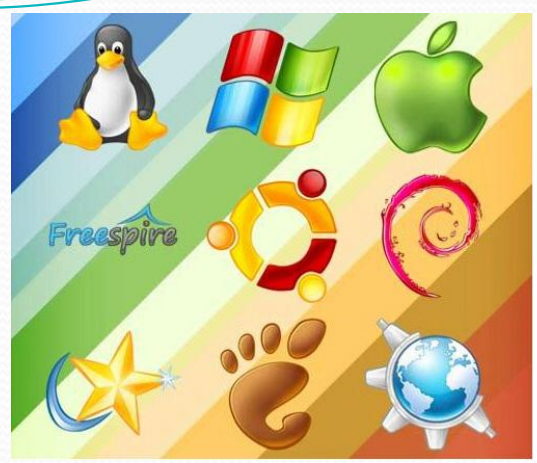

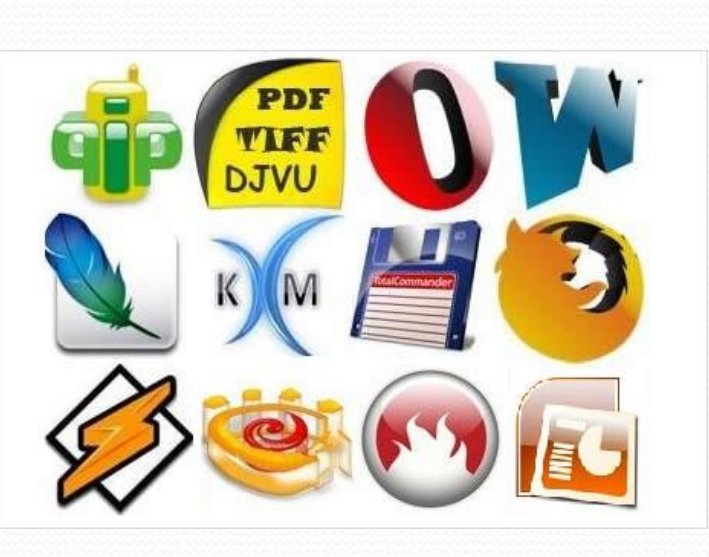

Прикладное программи**рование** – создание прикладных программ: редакторы, табличные процессоры, игры, обучающие программы и т.д.

Для составления программ существуют разнообразные языки программирования.

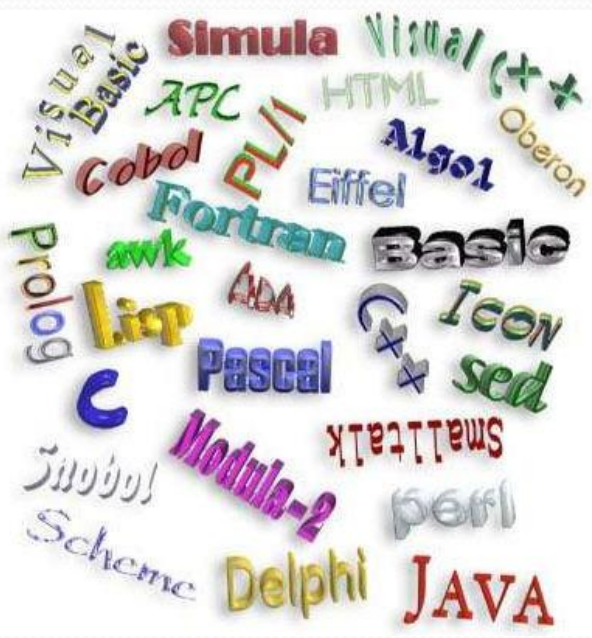

Язык программирования это фиксированная система обозначений для описания алгоритмов и структур данных.

#### Языки программирования

Язык программирования - это формальный язык для записи алгоритмов в форме понятной компьютеру (исполнителю алгоритма).

Программа (компьютерная программа) — это алгоритм, записанный на языке программирования.

Машинный код - это набор команд (язык) процессора. Команды машинного кода записываются в двоичном коде.

Языки программирования низкого уровня — это языки программирования, ориентированные на команды процессора. Операторы языка низкого уровня представляют собой мнемокоды команд машинного кода.

Языки программирования высокого уровня - это языки программирования, ориентированные на человека (программиста).

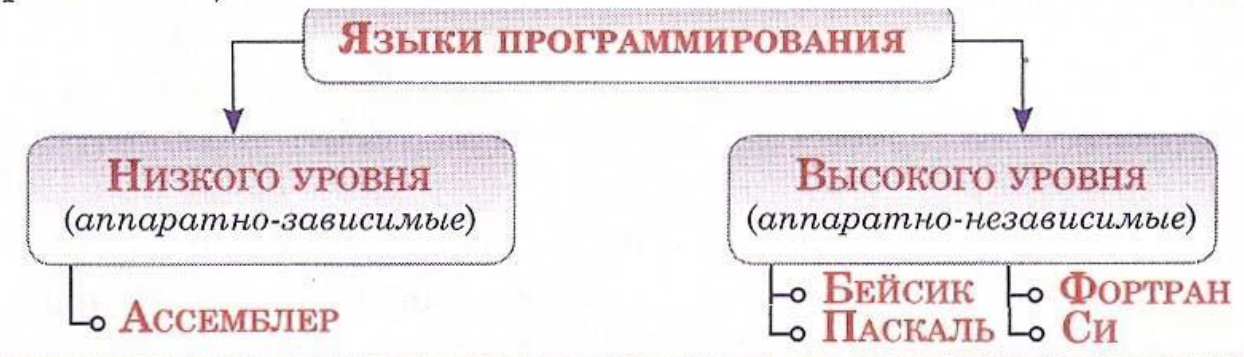

Языки программирования

### Процедурные языки программирования

Процедурный (императивный) язык описывает последовательность действий (процедуру), которые необходимо выполнить компьютеру, чтобы получить результат.

Примеры процедурных языков высокого уровня:

- Фортран;
- Паскаль;
- Бейсик;
- Cи.

Программа, описанная процедурным языком программирования, представляет собой последовательность алгоритмических шагов, которые должен выполнить компьютер для решения задачи.

### Языки программирования

formation and

#### Объектно-ориентированные языки программирования

В основе объектно-ориентированных языков программирования лежит понятие объекта. Объект сочетает в себе данные и порядок их обработки (методы).

Пример объектно-ориентированных языков:

- $C_{++}$
- Visual Basic;
- Turbo Pascal;
- Java.
	- Непроцедурные языки программирования
- Непроцедурный (декларативный) язык это язык, который описывает, что нужно решить, что необходимо получить в качестве результата, но не описывает, каким способом должен быть получен результат.
- Программа, написанная на логическом языке программирования, представляет собой набор данных (фактов) и логические отношения между ними.

Пример логического языка программирования: Prolog.

Для создания и использования на компьютере программы, написанной на языке программирования, используются системы программирования.

Система программирования - это программное обеспечение компьютера, предназначенное для разработки, отладки и исполнения программ, записанных на определенном языке программирования.

### Компиляторы и интерпретаторы

Компиляторы и интерпретаторы — это программы, которые служат для преобразования текста программы на языке программирования в машинный код, понятный процессору компьютера.

Интерпретатор обрабатывает и исполняет команды программы последовательно, от оператора к оператору.

Компилятор обрабатывает весь текст программы, преобразовывая его в машинный код, который затем и выполняется.

После того как программа откомпилирована, ни текст программы, ни компилятор более не нужны. В то же время программа, обрабатываемая интерпретатором, должна заново переводиться на машинный язык при каждом запуске.

Откомпилированные программы работают быстрее, но интерпретируемые проще исправлять и изменять.

Разработка любой программы начинается с построения алгоритма решения задач. Такие алгоритмы называют алгоритмами работы с величинами.

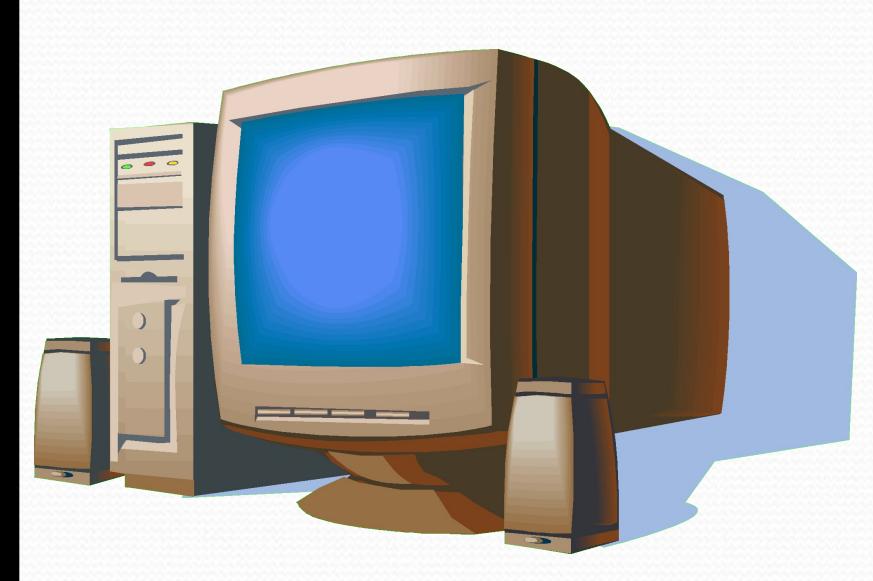

В качестве исполнителя рассматривается компьютер, оснащенный системой программирования на определенном языке.

Компьютер-исполнитель работает определенными данными по определенной программе.

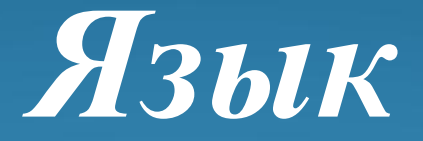

# *программирования Паскаль*

 Язык Паскаль разработан в 1971 году и назван в честь Блеза Паскаля – французского ученого, изобретателя механической вычислительной машины.

 Автор языка Паскаль – швейцарский профессор *Никлаус Вирт.*

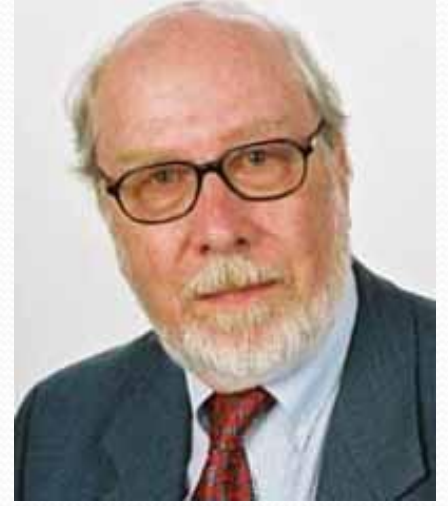

 *Паскаль* – это универсальный язык программирования, позволяющий решать самые разнообразные задачи обработки информации

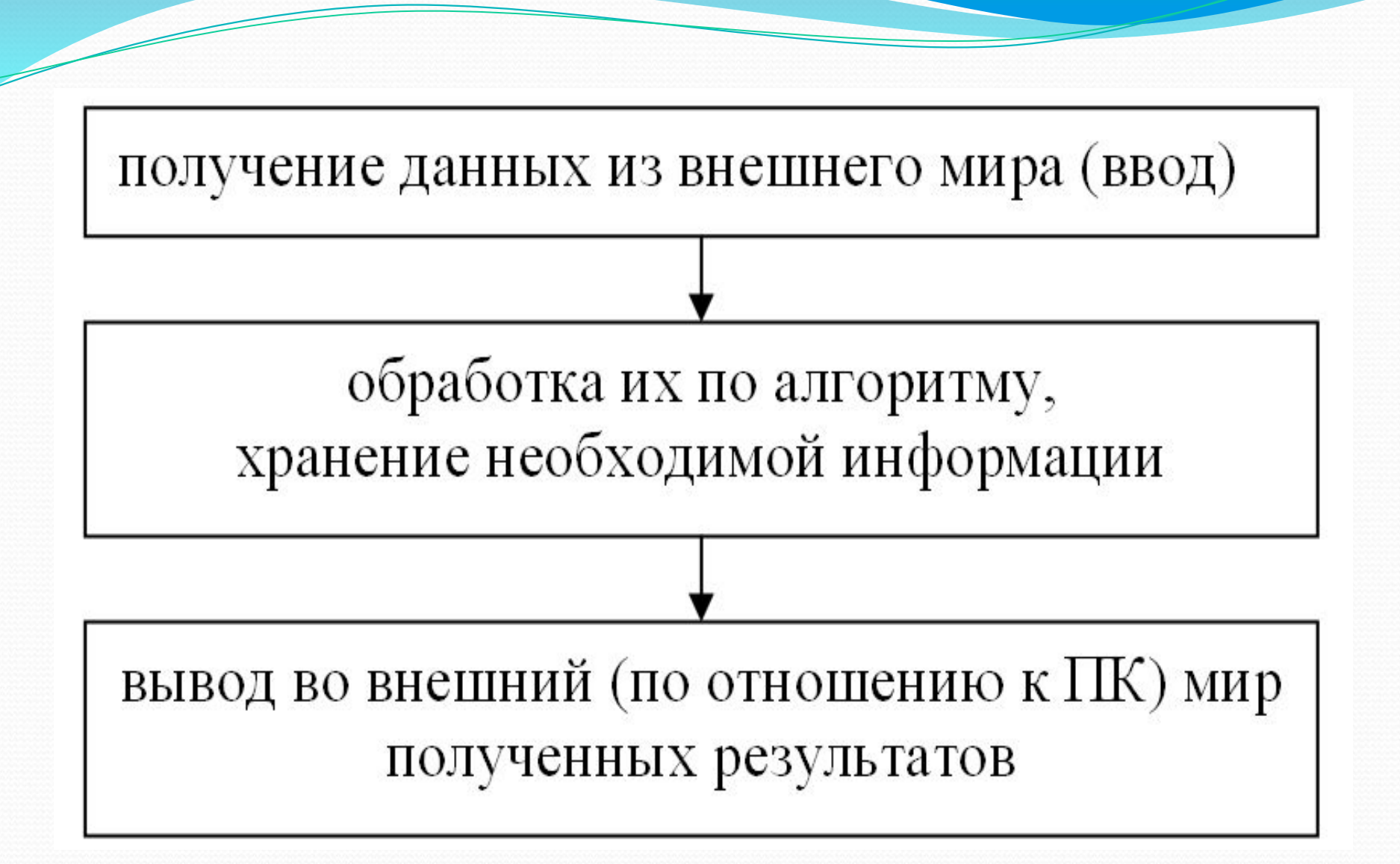

# Структура программы

 ${1.$  заголовок программы}

**program** Имя\_Программы;

*{2. Раздел описаний}* 

label Описания\_меток;

**const Описания Констант;** 

- **type** Описания Типов;
- **var** Описания\_Переменных;

procedure Описания\_Процедур\_и\_функций; **function;**

*{4. Раздел операторов}* 

**begin Операторы end.**

### Алфавит, Синтаксис и Семантика

Алфавит — это разрешенный для данного языка набор символов, который может содержать буквы, цифры, математические символы, а также так называемые ключевые слова. Текст программы может состоять только из символов алфавита.

Ключевое слово — слово языка программирования, имеющее определенный смысл в данном языке.

Синтаксис — это набор правил, определяющий построение фраз алгоритмического языка.

Семантика — это система правил однозначного толкования языковых конструкций, определяющая последовательность действий вычислительной машины, работающей по данной программе.

# Алфавит языка Паскаль

26 латинских строчных и 26 латинских прописных букв: **ABCDEFGHIJKLMNOPQRSTUVWXYZ** abcdefghijklmnopqrstuvwxyz

> $10 \;$ u $\phi$ p: 0123456789

знаки операций:  $+ -$  \* / = <> < > <= >= := @ ограничители (разделители):  $\ldots$ , '() [] (..) { } (\* \*) ...;

подчеркивание\_

спецификаторы:  $\wedge$  # \$

## Важно

### Имя программы

- Iwanow\_Petr\_9a,
- но нельзя: 9а-Иванов Петр (допущены три ошибки: имя начинается цифрой, использовано тире и слова разделены пробелом).

Операторные скобки begin..... end.

Разделителем операторов в Паскале является; (точка с запятой)

### *Процедуры вывода Write и WriteLn*

(переводится – «пиши» и «пиши строку»)

 С помощью данных операторов изображают на экране ту или иную информацию, состоящую из символов.

 Выводить на экран можно не только числа, но и результаты вычисления арифметических выражений, а также тексты, которые, в отличие от чисел и выражений, нужно брать в одинарные кавычки.

## Примеры:

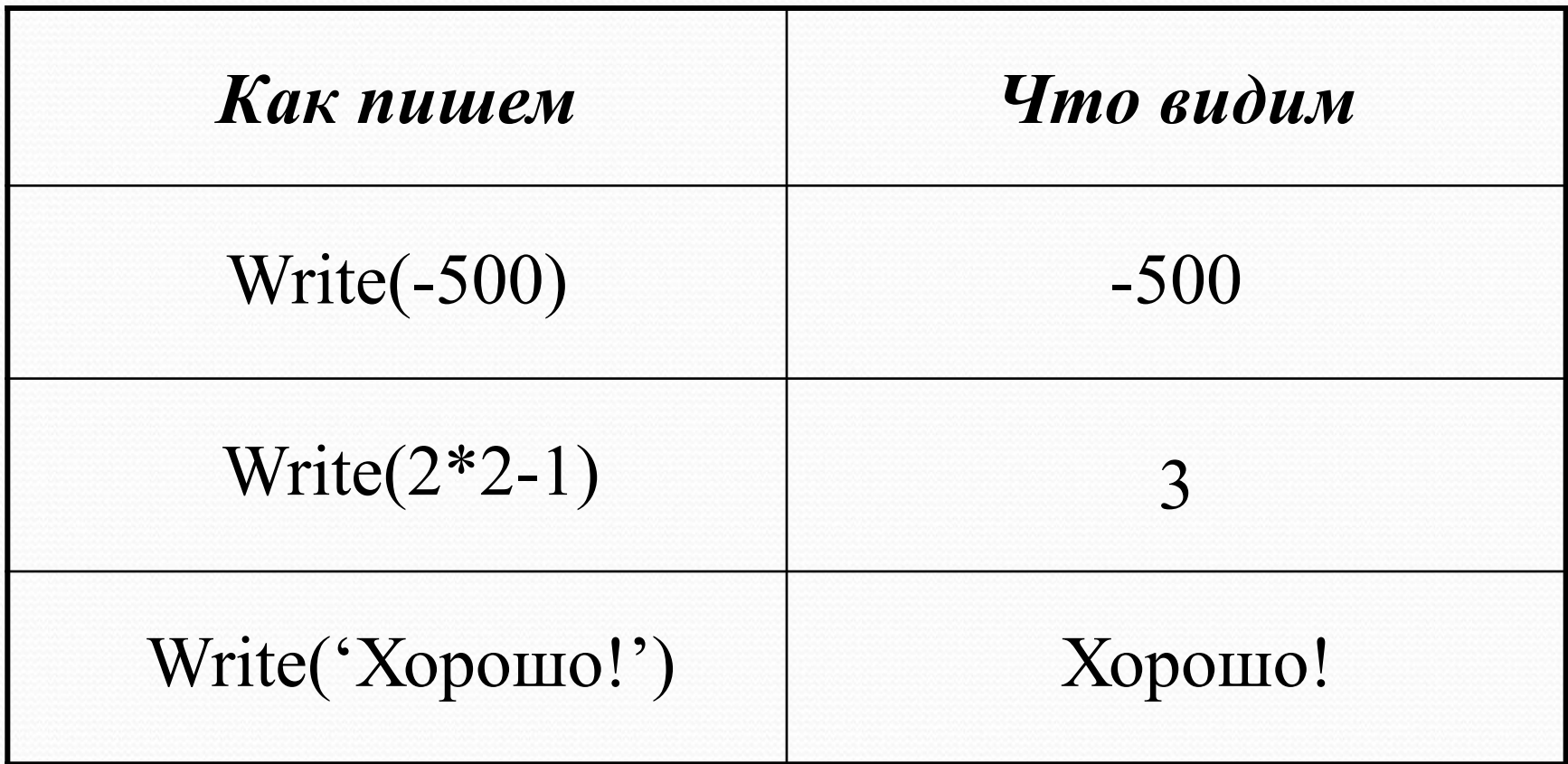

 Один оператор Write может выводить сразу несколько элементов. Элементы нужно отделять друг от друга запятыми.

 Все элементы выводятся в одну строку вплотную друг к другу.

 На экране отображаются только те пробелы, которые встречаются внутри кавычек.

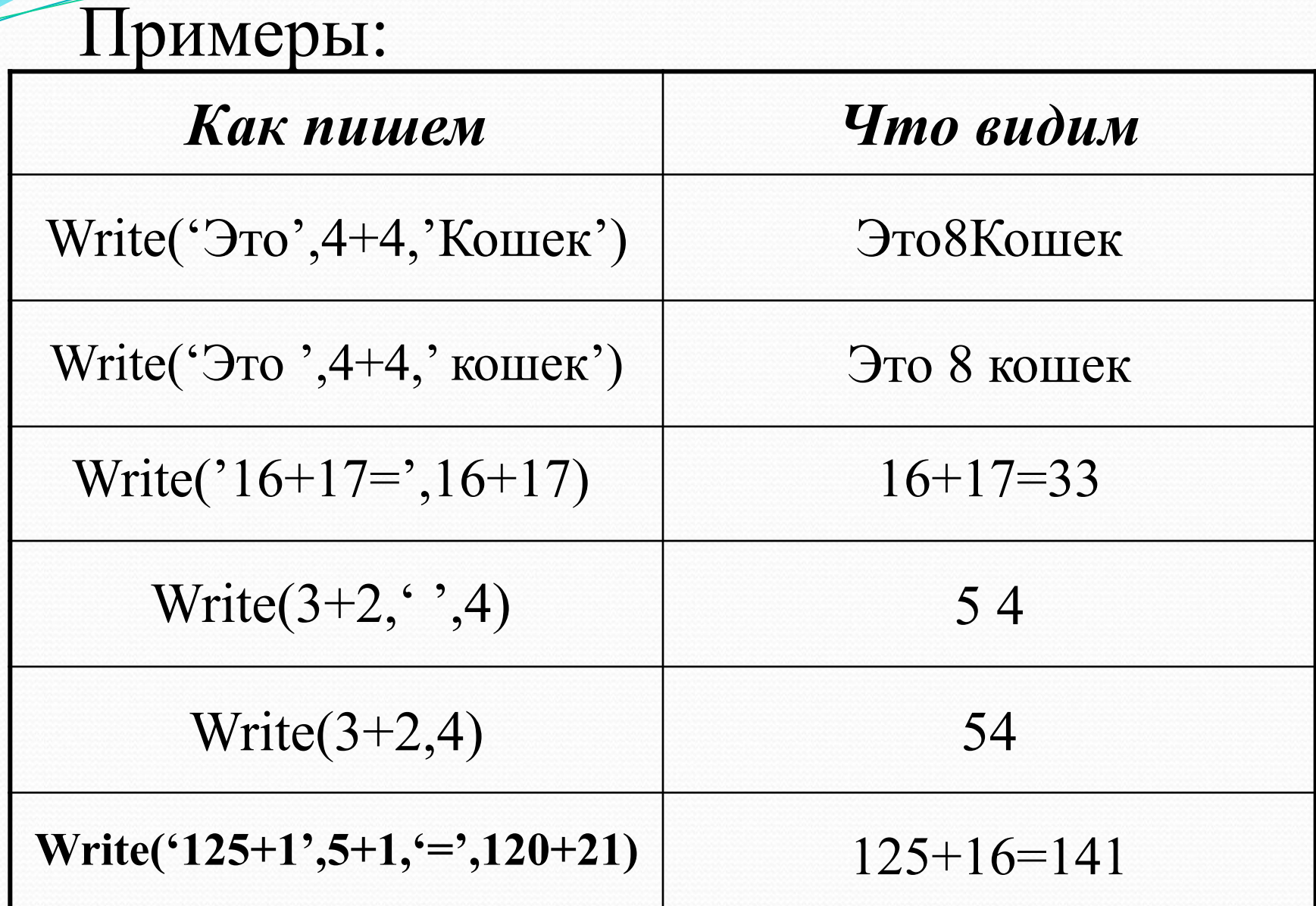

 Правила записи и выполнения оператора WriteLn те же, что и у Write, с одним исключением – после его выполнения следующий оператор Write или WriteLn печатает свою информацию с начала следующей строки, а после выполнения оператора Write продолжает печатать в той же.

 Оператор WriteLn можно использовать просто для перевода курсора в начало следующей строки.

 Программы на Паскале содержат следующие «знаки препинания»:

 Служебные слова BEGIN и END; Точка с запятой; Точка.

**BEGIN** (переводится – «начало») – ставят в начале программы, чтобы было видно, откуда она начинается.

**END** (переводится – «конец») – с точкой ставится в конце программы, чтобы было видно, где она заканчивается.

**Точкой с запятой** отделяют операторы друг от друга.

 Служебные слова BEGIN и END от операторов точкой с запятой не отделяются.

 Пример: Программа на Паскале. Результат выполнения BEGIN Write('Начали!'); Write $(8+1);$ Write(5); END. Начали!95

 Программу можно записывать и в строку, и в столбец.

 Служебные слова и операторы могут быть записаны любыми буквами (заглавными или строчными, а также любым шрифтом).

 Программа на Паскале может содержать комментарии, взятые в фигурные скобки, которые не влияют на выполнение программы.

### Пример: Программа на Паскале.

BEGIN Write('Начали!'); {Это приказ печатать!} Write $(8+1);$ Write(5); END. Результат выполнения

Начали!95

Примеры:

*Программа:* Begin Write('АМа'); Write('ЗОНКа'); End. *Результат:* АМаЗОНКа

*Программа:* Begin Write('АМа'); WriteLn('ЗОНКа'); End. *Результат:*  АМаЗОНКа

*Программа:* Begin WriteLn('Ама'); Write('Зонка'); End. *Результат:* 

Ама

*Программа:* Begin WriteLn('Ама'); WriteLn('Зонка'); End. *Результат:* Зонка

Ама Зонка *Задача 1*

```
 Определить, что напечатает программа:
Begin
Write(1992);
WriteLn(' Мы начинаем!');
WriteLn(6*8);
WriteLn;
WriteLn('Шестью шесть ', 6*6, '.Арифметика:',(6+4)*3);
End.
```
 $\mathcal{L}=\mathcal{L}^{\mathcal{L}}$  , where  $\mathcal{L}^{\mathcal{L}}$  , we have the contribution of the contribution of  $\mathcal{L}^{\mathcal{L}}$ 

 $\overline{\phantom{a}}$  , and the contract of the contract of the contract of the contract of the contract of the contract of the contract of the contract of the contract of the contract of the contract of the contract of the contrac

 $\mathcal{L}_\text{max}$  and  $\mathcal{L}_\text{max}$  and  $\mathcal{L}_\text{max}$  and  $\mathcal{L}_\text{max}$  and  $\mathcal{L}_\text{max}$ 

 $\mathcal{L}_\text{max}$  , and the contract of the contract of the contract of the contract of the contract of the contract of the contract of the contract of the contract of the contract of the contract of the contract of the contr

Оператор присваивания. При выполнении оператора присваивания компьютер «в уме» вычисляет правую часть и присваивает вычисленное значение переменной, стоящей в левой части.

Обозначение оператора присваивания

:=

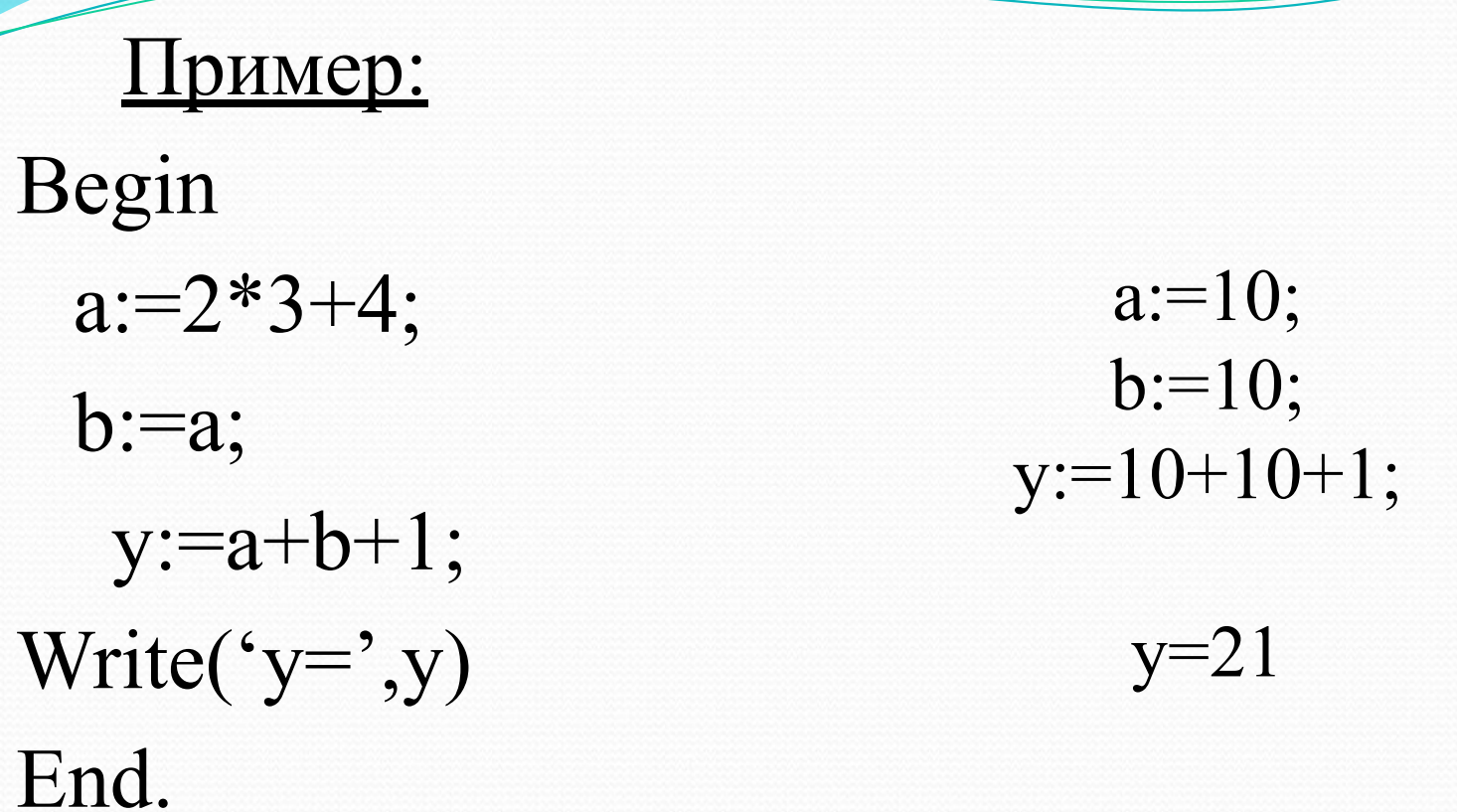

Замечание. Если переменная принимает новое значение, то старое значение автоматически стирается

## Описание переменных

 Описание переменных начинается со служебного слова VAR (переводится – «переменная»), которое записывается выше Begin.

 После VAR записываются имена всех переменных, встречающихся в программе с указанием через двоеточие типа значений, которые каждая переменная имеет право принимать.

# Типы значений переменных

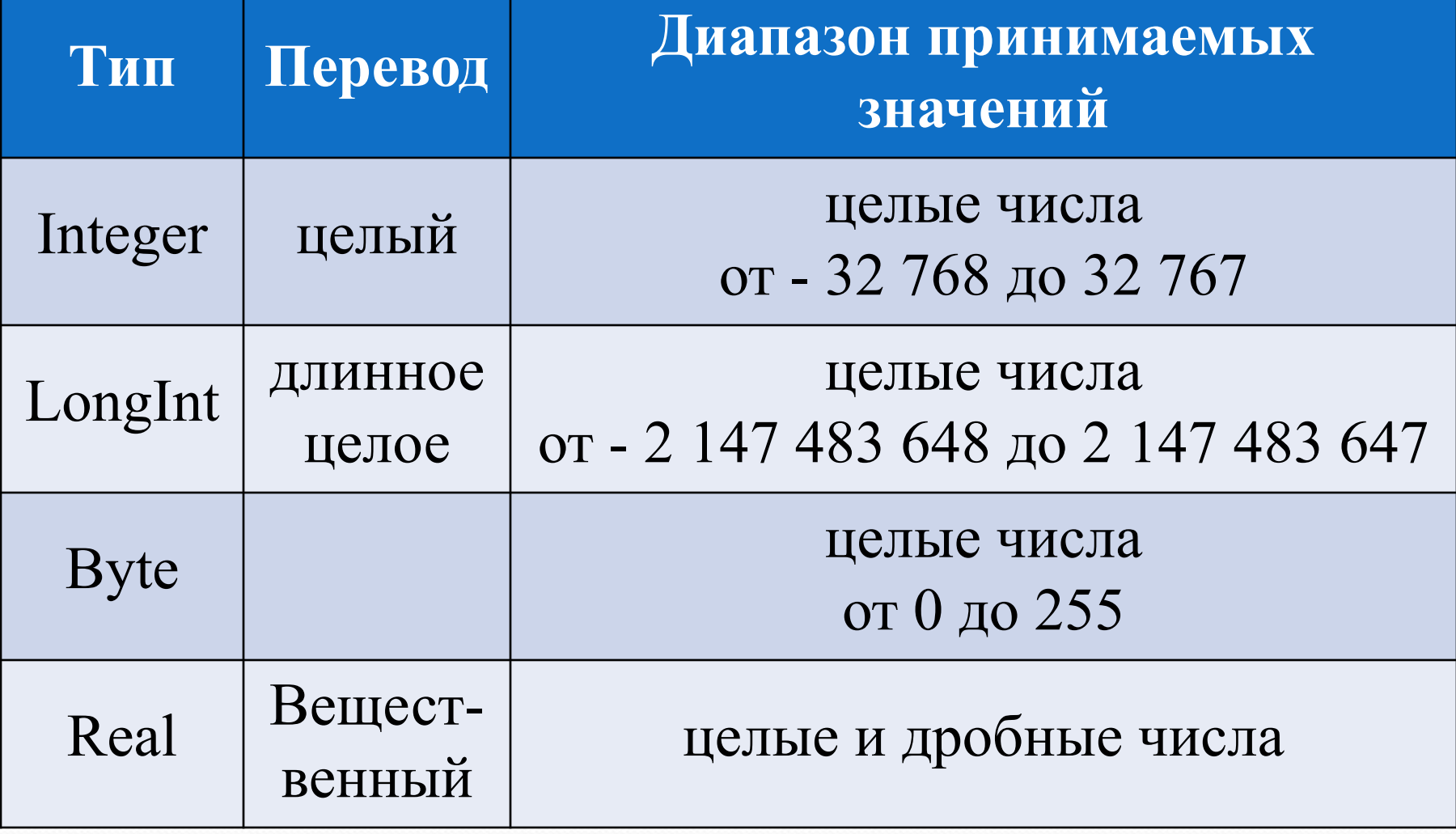

Для того, чтобы Паскаль выводил вещественные числа в понятном виде, нужно в оператор вывода WriteLn дописывать формат численного значения переменной:

### WriteLn(x:n:m),

где **n** - натуральное число, показывающее сколько символов, включая целую часть, дробную часть, знак и десятичную точку, должно занимать все изображение числа; **m** натуральное число, показывающее количество символов после десятичной точки.

Пример: Var a, b: Integer; c:Real; Begin  $a:=6;$  $b:=7;$  $c:=b/a;$ WriteLn( $c='$ ,c:4:2); End.

OTBeT:  $c=1,17$ 

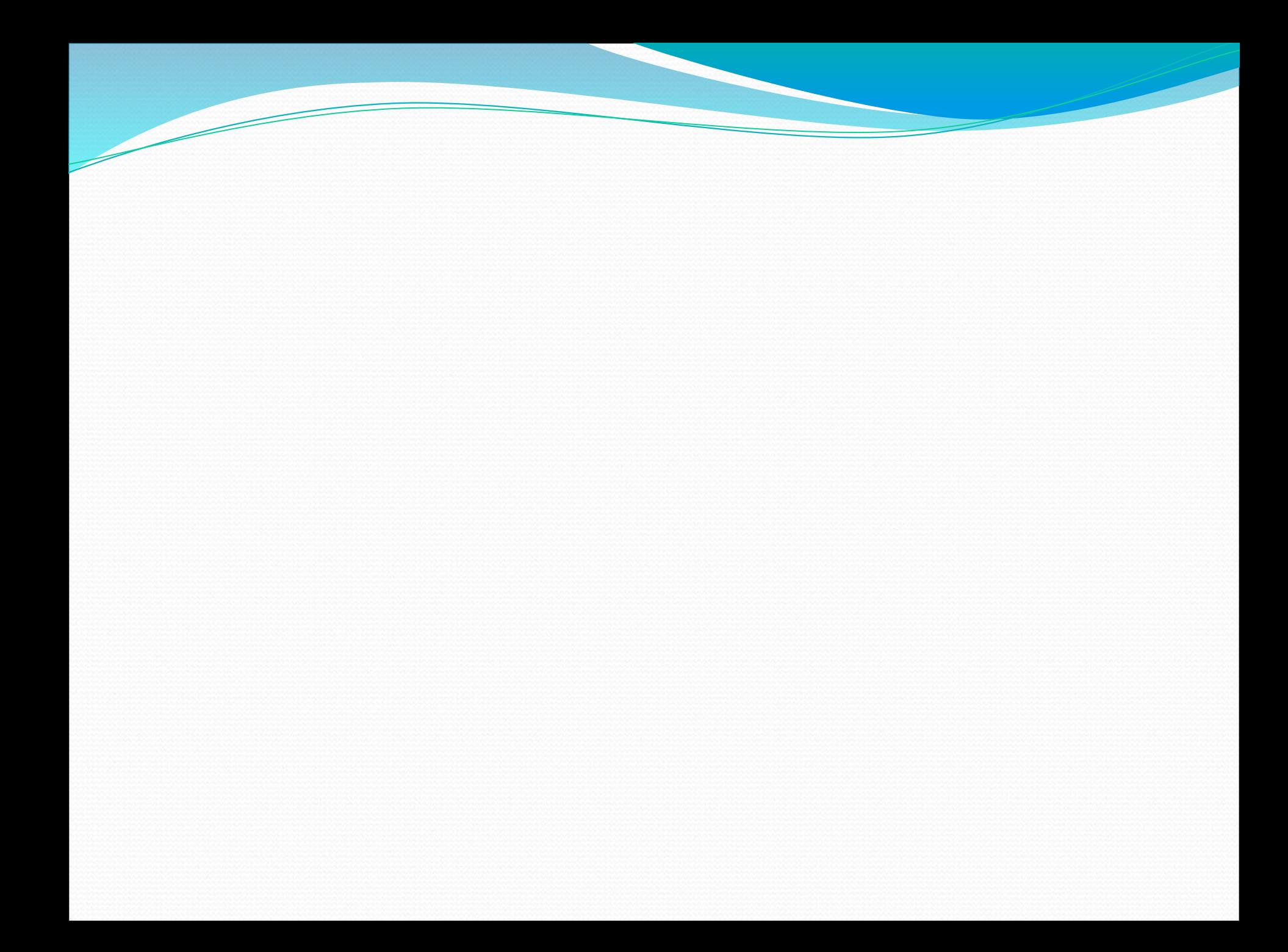